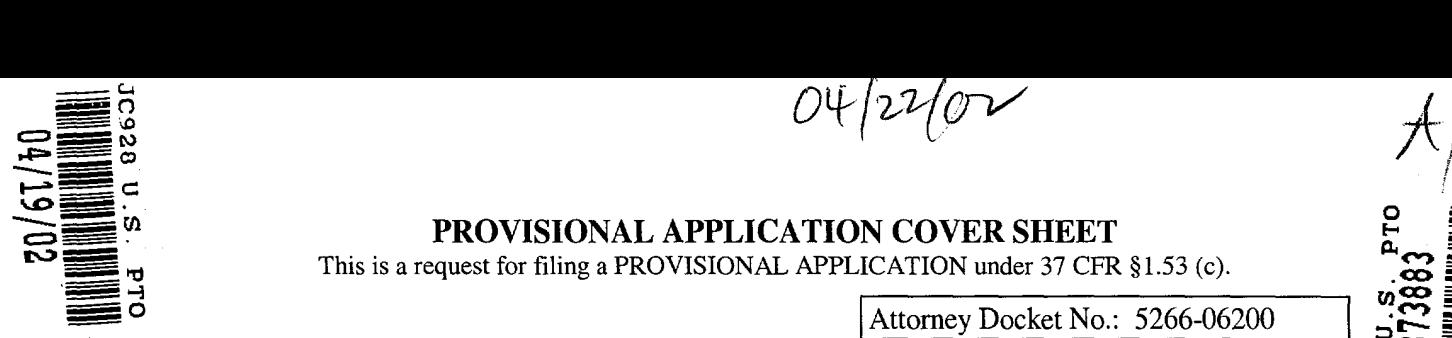

 $OW$  $22/02$ 

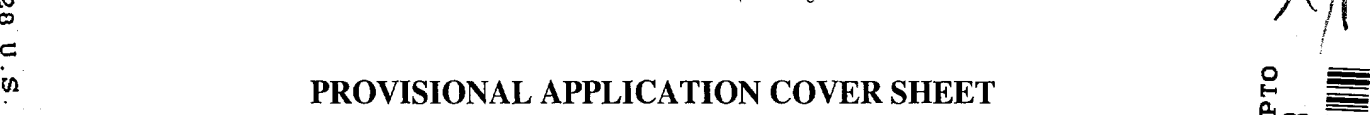

 $\frac{1}{2}$   $\frac{1}{2}$ 

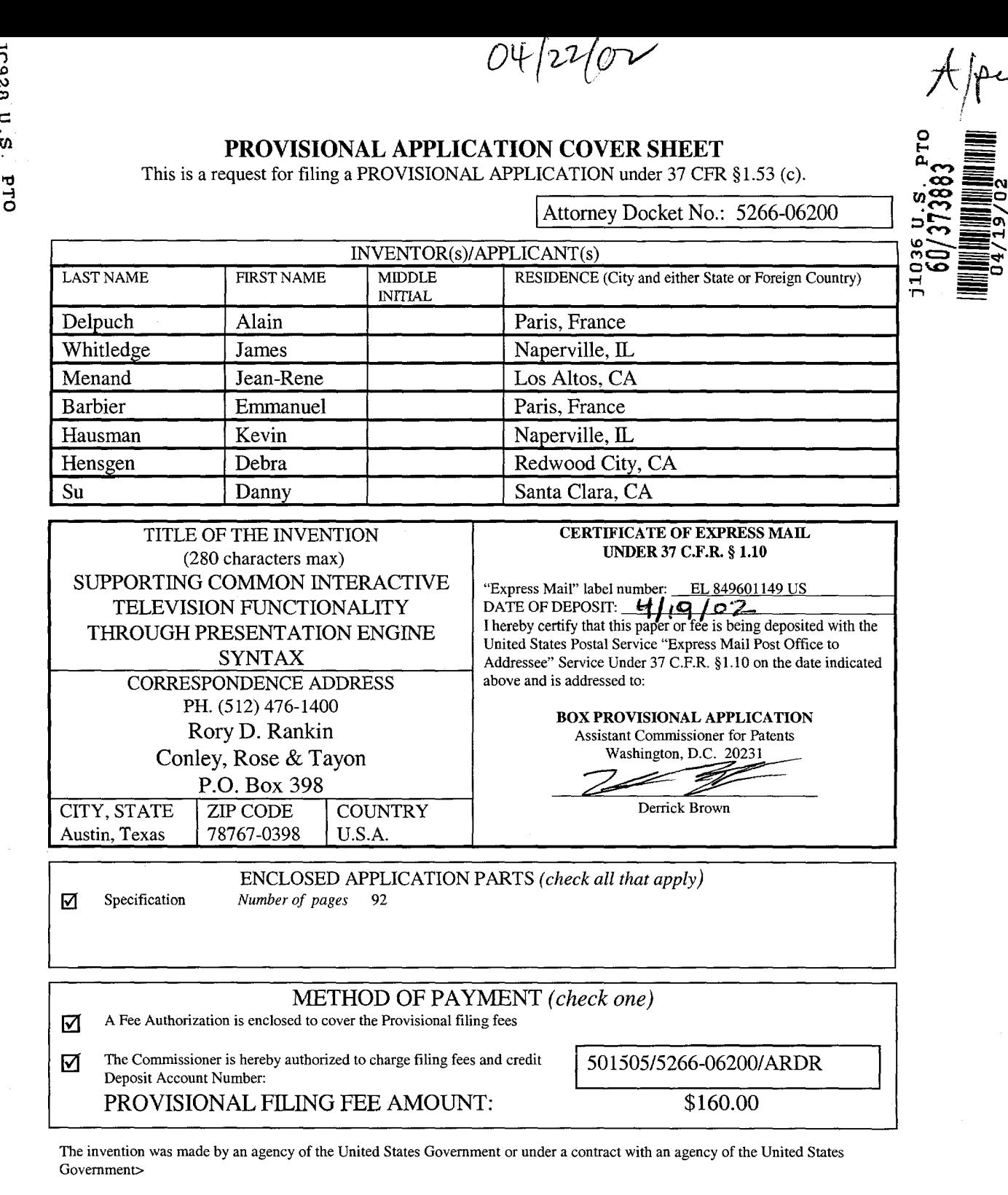

Ħ í, ڸ۬ؽ į, i, 損 ë í. **ETEL** in<br>13th II

> A Fee Authorization is enclosed to cover the Provisional filing fees A Fee Authorization is enclosed to cover the Provisional filing fees Deposit Account Number: Deposit Account Number:

SYNTAX

P.O. Box 398

Government>  $\overline{Q}$  No.

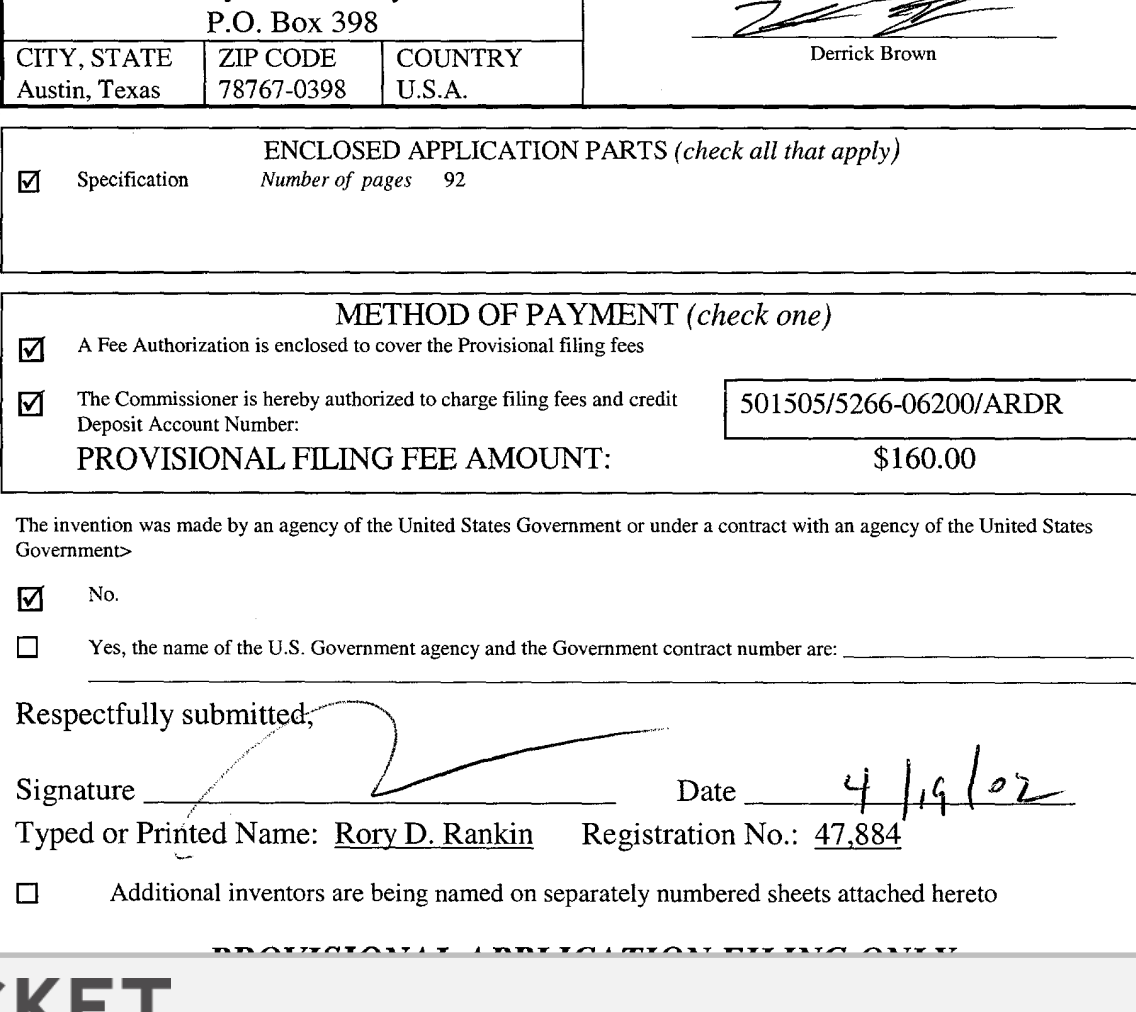

Find authenticated court documents without watermarks at docketalarm.com.

## **IN THE UNITED STATES PATENT AND TRADEMARK OFFICE**  LILLING CONDUCTED STATES PATENT AND TRADEMARK OFFICE

§ § § § § § § § § § § § § § § § § § §

In re Application of:

Delpuch, *et al.* 

For: SUPPORTING COMMON INTERACTIVE TELEVISION SYNTAX SYNTAX §

Filed: Concurrently Herewith  $\S$   $\S$  CERTIFICATE OF EXPRESS MALL  $\text{FUNCTIONALITY THROUGH}$  similarly the contract a set of the set of  $\text{``Theorem 37 C.F.R. §1.10 on the date indicated above and is addressed to:}$ PRESENTATION ENGINE  $\begin{array}{c} 3 \ \text{P} \end{array}$  ASSISTANT COMMISSIONER FOR PATENTS Group Art Unit: Unknown In re Application of: § Group Art Unit: Unknown Delpuch, *et al.* § Examiner: Unknown Atty. Dkt. No.: 5266-06200 § Atty. Dkt. No.: 5266—06200 CERTIFICATE OF EXPRESS MAIL UNDER 37 C.F.R. § 1.10 I hereby certify that this paper or fee is being deposited with the United States Postal Service "Express Mail Post Office to Addressee" Service  $\text{LIV L} \text{LIV E} \text{ LLEV} \text{LIV} \text{LIV} \text{LIV} \text{LIV} \text{S}$  States Postal service "Express Mail Post Office to Addressed" Service<br>Interaction is addressed to: <sup>1</sup> Express Mail Label No; <u>EL 849601149 US</u><br>
S<br>
S<br>
Thereby certify that this paper or fee is deing deposited with the United<br>
S<br>
S<br>
S<br>
S<br>
S<br>
S<br>
S<br>
S<br>
ASSISTANT COMMISSIONER FOR PATENTS<br>
Washington, DC 20231<br>
S<br>
S<br>
S<br>
S<br>
S<br>
S<br> Washington, DC 20231 FOI: SUPPORTING COMMON  $\S$  I hereby certify that this paper or fee is deing deposited with the United  $\mathcal{Z}$ MISSIONER FOR PATE<br>gton, DC 20231<br>rrick Brown

S<br>§ Derrick Brown<br>§

Derrick Brown Derrick

#### **FEE AUTHORIZATION**  FEE AUTHORIZATION

Commissioner for Patents Commissioner for Patents Washington, D.C. 20231 Washington, DC. 20231

The Commissioner is hereby authorized to charge the following fee to Conley, Rose  $\&$ 

Tayon, P.C. Deposit Account Number 501505/5266-06200/RDR: Tayon, P.C. Deposit Account Number 501505/5266-06200/RDR:

Fee: Provisional Application Filing Fee

 $\frac{\$160.00}{\$160.00}$ 

Attorney Docket No.: 5266-06200

The Commissioner is also authorized to charge any extension fee or other fees which may The Commissioner is also authorized to charge any extension fee or other fees which may be necessary to the same account number. be necessary to the same account number.

/ / Rory D. Rankin 1/ Rory D. Rankin Respectfully submitted, ge any extension lee or other lees w.<br>Respectfully submitted,<br>Rory D. Rankin

 $\binom{\text{Rory D. Rankin}}{\text{Reg. No. } 47,884}$ Attorney for Applicants

Conley, Rose & Tayon, P.C. Attorney for Applicants P.O. Box 398 PO. Box 398 Austin, Texas 78767-0398 Ph: (512) 476-1400<br>Ph: (512) 476-1400<br>D tu Date:  $\frac{1}{1 \cdot 9}$  o  $\frac{1}{2}$ . Ph: (512) 476—1400

鳕

 $\equiv$ 

Find authenticated [court documents without watermarks](https://www.docketalarm.com/) at docketalarm.com.

### **Supporting Common Interactive Television Functionality through Presentation Engine Syntax**

Alain Delpuch

James Whitledge

Jean-Rene Menand

Emmanuel Barbier

Kevin Hausman

Debra Hensgen

Danny Su

**DOCKET** 

**ALARM** 

Find authenticated [court documents without watermarks](https://www.docketalarm.com/) at **docketalarm.com.** 

## **O TABLE OF CONTENTS**

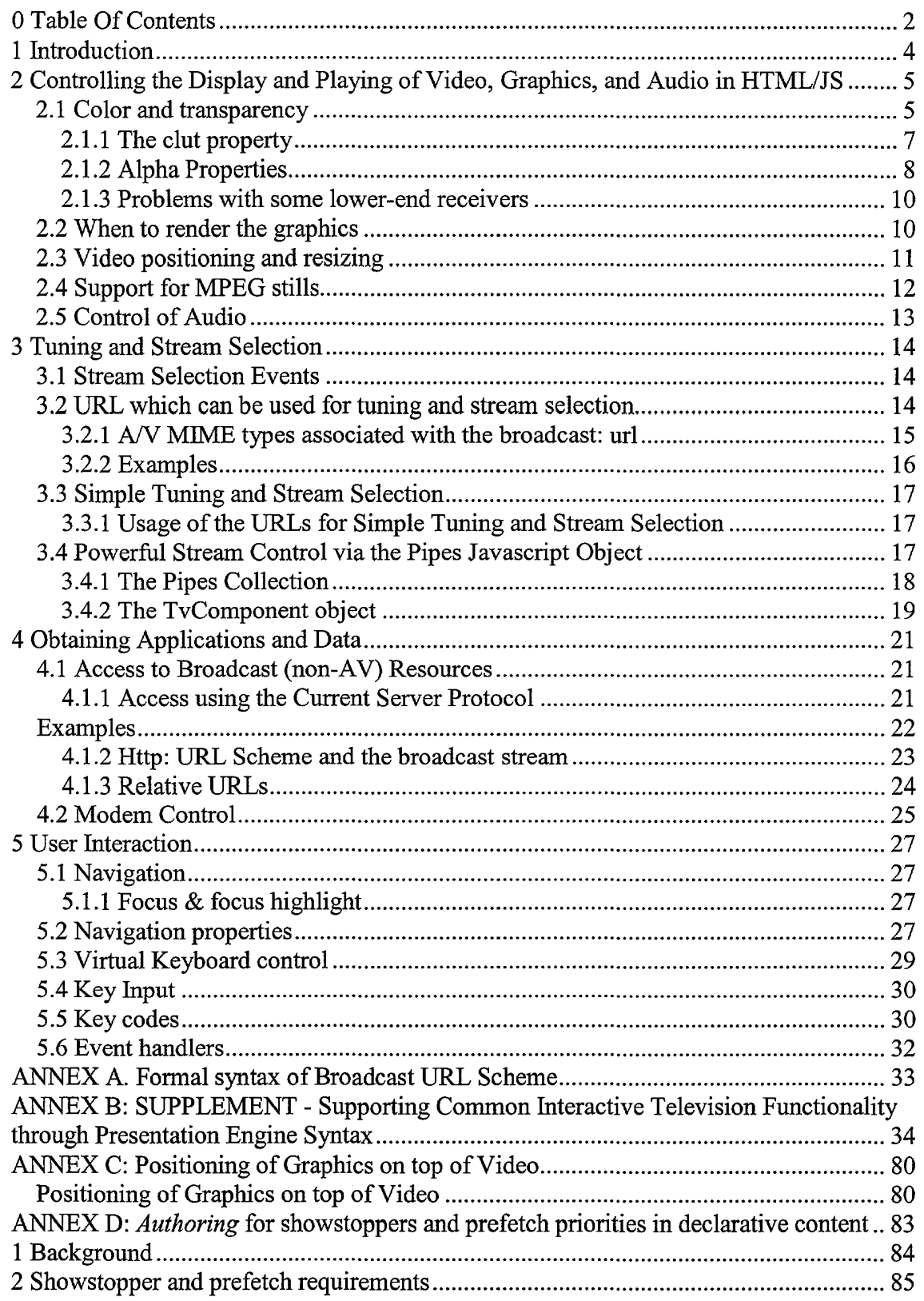

**DOCKET** 

ALARM Find authenticated court documents without watermarks at docketalarm.com.

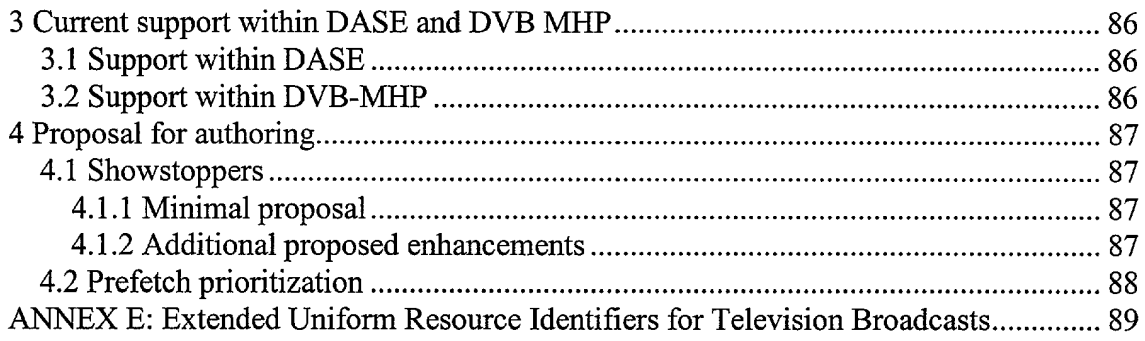

Find authenticated [court documents without watermarks](https://www.docketalarm.com/) at **docketalarm.com.** 

# **DOCKET**

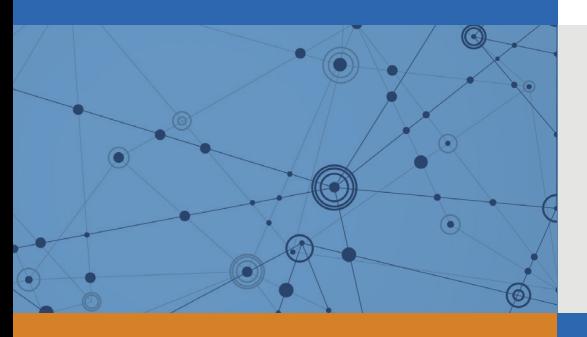

# Explore Litigation Insights

Docket Alarm provides insights to develop a more informed litigation strategy and the peace of mind of knowing you're on top of things.

## **Real-Time Litigation Alerts**

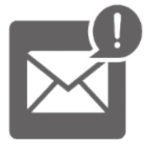

Keep your litigation team up-to-date with **real-time alerts** and advanced team management tools built for the enterprise, all while greatly reducing PACER spend.

Our comprehensive service means we can handle Federal, State, and Administrative courts across the country.

### **Advanced Docket Research**

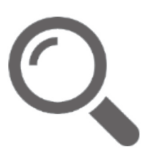

With over 230 million records, Docket Alarm's cloud-native docket research platform finds what other services can't. Coverage includes Federal, State, plus PTAB, TTAB, ITC and NLRB decisions, all in one place.

Identify arguments that have been successful in the past with full text, pinpoint searching. Link to case law cited within any court document via Fastcase.

## **Analytics At Your Fingertips**

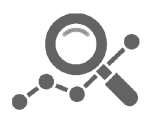

Learn what happened the last time a particular judge, opposing counsel or company faced cases similar to yours.

Advanced out-of-the-box PTAB and TTAB analytics are always at your fingertips.

#### **API**

Docket Alarm offers a powerful API (application programming interface) to developers that want to integrate case filings into their apps.

#### **LAW FIRMS**

Build custom dashboards for your attorneys and clients with live data direct from the court.

Automate many repetitive legal tasks like conflict checks, document management, and marketing.

#### **FINANCIAL INSTITUTIONS**

Litigation and bankruptcy checks for companies and debtors.

#### **E-DISCOVERY AND LEGAL VENDORS**

Sync your system to PACER to automate legal marketing.

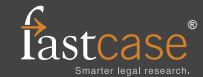